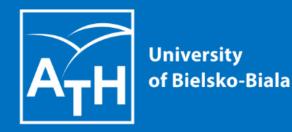

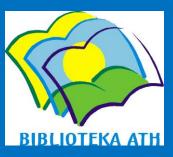

https://biblioteka.ath.bielsko.pl/

PLEASE FAMILIARISE YOURSELF WITH A SHORT INSTRUCTION ON HOW TO ACTIVATE YOUR LIBRARY ACCOUNT, SEARCH THE CATALOGUE, ORDER & LOAN BOOKS, RESERVE THEM AND EXTEND THEIR BORROWING.

International students are asked to go to the lending room of the library of the University of Bielsko-Biala (on the ground floor of the L building, right side) to activate their library account. Please remember to take your Student ID card with you. After obtaining a login and a password, you can log in to the library system. You can also browse library catalog without necessity of signing in.

# Let's begin!

#### FIRST ENTER THE CATALOGUE FROM THE WEBSITE OF THE LIBRARY

O A ≅ https://biblioteka.ath.bielsko.pl ☆ 0 in d Zapraszamy do Biblioteki ATH Akademia Q Wyszukaj Y ZAPROPONUJ KSIAŻKĘ **Biblioteka ATH** chniczno-Humanistyczna Ostepność v  $\square$ **Bielsku-Białei** Katalog on-line v Zasoby on-line v Czytelnicy ~ Bibliografie ~ = O Bibliotece v Kontakt v

### Enter the online library catalogue here

Katalog w systemie Prolib Zaproponuj książkę Informacja o zapisach

Czytelnia Szkolenie z katalogu Nowości książkowe

Czytelnia Ogólna ch ponad 40 000 woluminów, w tym: książki, katalogi branżowe, prace doktorskie oraz zbiór norm. Profil zbiorów odpowiada istniejącym na Uczelni wydziałom i kierunkom studiów. Księgozbiór jest uzupełniany i systematycznie modyfikowany w zależności od zmieniających się potrzeb użytkowników. Czytelnicy korzystają ze zbiorów w wolnym dostępie.

#### więcej informacji

• • •

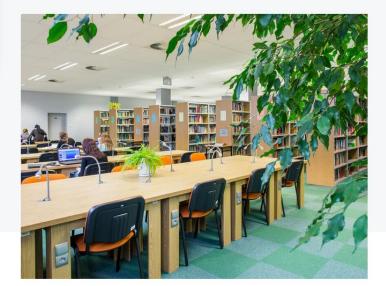

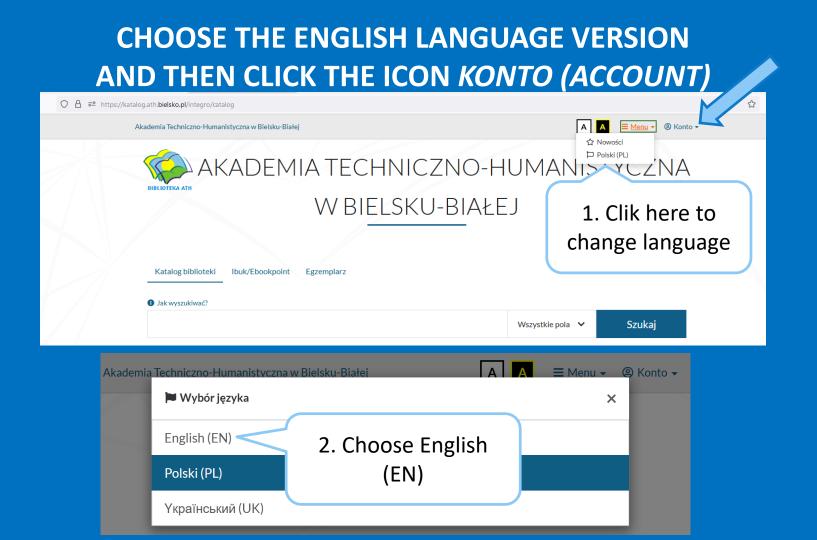

# YOU CAN LOGIN AND BEGIN SEARCHING FOR BOOKS AND ORDERING THEM

| 이 음 해 https://katalog.ath. <b>bielsko.pl</b> /integro/auth | norization/login?_lang=en                        |                                                |              | ☆         |
|------------------------------------------------------------|--------------------------------------------------|------------------------------------------------|--------------|-----------|
| Akademia Techniczno-Hu                                     | manistyczna w Bielsku-Białej                     |                                                | A A = Menu - | Profile • |
|                                                            |                                                  |                                                | All fields 🗸 | Search    |
|                                                            | Log in                                           |                                                |              |           |
|                                                            | To log in, enter your library card nu            | umber and password.                            |              |           |
| Enter your                                                 | Information     Please logout after your work is | done! This action protects your personal data. | ×            |           |
| library ID<br>numer and<br>the password                    | Card number<br>Card number                       | Password                                       |              |           |
|                                                            |                                                  |                                                |              |           |
|                                                            |                                                  | Login                                          |              |           |
|                                                            | F                                                | or<br>orgot your password?                     |              |           |

## **SEARCH – YOU CAN CHOOSE – All fields, Title, Author or Subject**

O 👌 🔤 https://katalog.ath.bielsko.pl/integro/catalog?\_lang=en

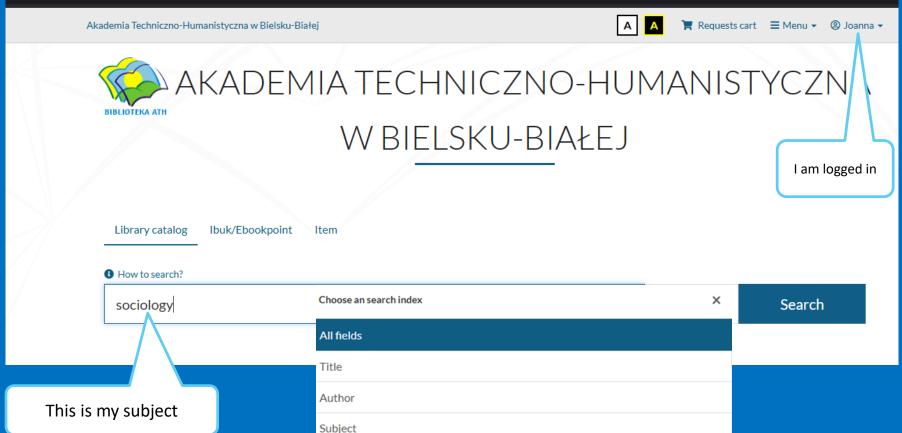

#### LIST OF RESULTS AND POSSIBILITIES FOR NARROWING THEM

I searched for the subject "sociology". The system found 693 books in the catalogue relating to that term. You can further filter the results by selecting the various categories on the left.

> Here you can choose Language – English.

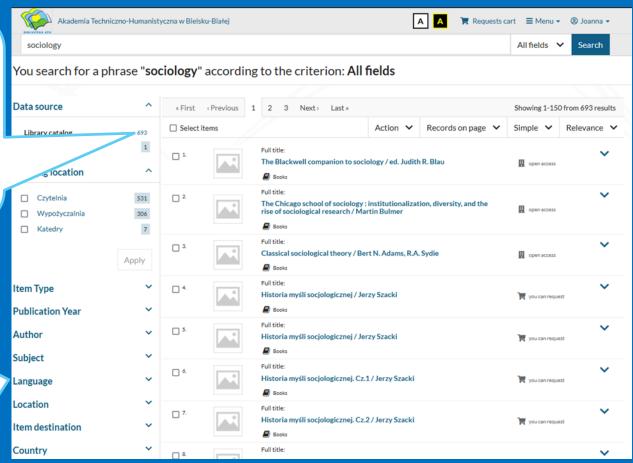

#### **SEARCHING AND ORDERING**

📜 Requests cart 🛛 = Menu 🗸 🛞 ID 2002683 🗸 Akademia Techniczno-Humanistyczna w Bielsku-Białej AA All fields Search Managing future risk : organizational management and the changing face of business When after call environment number is a Back to results Previous 5 of 9 Next letter "W" it 5 Cite Add to the bookshelf means that the Details MARC 21 Full title: Managing future risk : organizational management and the changing face of business environment / Jan book is in the Burzyński I decided I want Authors: Burzyński, Jan Jan Burzyński Subject: Zarządzanie ryzykiem lending room. Managing Future Risk Otoczenie przedsiebiorstwa the book Socjologia organizacji. Publication Year: 2017 When there are Publisher: Bielsko-Biała : Wydawnictwo Naukowe Akademii Techniczno-Humanistycznej "Managing future ISBN: 9788365182593 Physical description: 149 s.; 24 cm "Cz/" or Books risk" by Jan "Cz/Mag" it Burzyński. I can means that book order it by clicking is in the reading Shelving location: Location: Lending department: the "Request" All All Wypożyczalnia room. button. Loanable items Available W 68574 Inventory number: Call number: W068574/W Check the status Available Status: Condition: nowa List of possible Show list Request branches and

# SEARCHING AND ORDERING

🔒 🚭 https://katalog.ath.bielsko.pl/integro/572800269465/burzynski-jan/managing-future-risk?bibFilter=57&lokFilter=bib057\_gr3

|                                                                                    | Akademia Techniczno-Humar                                      |                                                   | A 🛛 Requests cart 🚍 Menu 👻 🕲 ID 2002683 |
|------------------------------------------------------------------------------------|----------------------------------------------------------------|---------------------------------------------------|-----------------------------------------|
| The next steps are to:                                                             |                                                                | T Added to cart                                   | × All fields × Search                   |
| •                                                                                  | Back to results                                                | Request has been added to the requests cart       | Previous 5 of 9 Next                    |
| 1. Go to the request cart                                                          | Shelving location:                                             |                                                   | artment:                                |
| 2. Confirm your request                                                            | Wypożyczalnia                                                  | Go to the request cart Cont                       | inue browsing                           |
|                                                                                    |                                                                |                                                   |                                         |
|                                                                                    | Loanable items                                                 |                                                   |                                         |
| User's request cart                                                                |                                                                | Unrealized requests 1                             | ✓ Available                             |
| ✓ Select items                                                                     |                                                                |                                                   | Check the status                        |
| ✓ 1. Title of the item                                                             |                                                                |                                                   | 🖀 Request                               |
| Managing future risk : organizational manageme<br>Techniczno-Humanistycznej, 2017. | ent and the changing face of business environment / Jan Burzyı | iski Bielsko-Biała : Wydawnictwo Naukowe Akademii |                                         |
| Access location: Wypożyczalnia (Borro                                              | wable)                                                         | ! 🗖                                               |                                         |
| Change                                                                             |                                                                |                                                   |                                         |
| Availability date: 07/02/2023                                                      |                                                                | 2                                                 |                                         |
|                                                                                    |                                                                |                                                   |                                         |
| Cancel request                                                                     |                                                                | Confirm request                                   |                                         |
|                                                                                    |                                                                |                                                   |                                         |
|                                                                                    |                                                                |                                                   |                                         |
| Once                                                                               | -                                                              | picked up within 5 days in the                    |                                         |
|                                                                                    | lending                                                        | room.                                             |                                         |

### **PROLONGING BORROWED ITEMS ONLINE**

| Akademia Techniczno-Hu | ımanistyczna | w Bielsku-Białej                                                                                    | A A Requests            | cart 🗏 Menu 🗸               | ② ID 2002683 ▼ |
|------------------------|--------------|----------------------------------------------------------------------------------------------------|-------------------------|-----------------------------|----------------|
|                        |              |                                                                                                    |                         | All fields                  | ✓ Search       |
| User account           |              |                                                                                                    |                         |                             |                |
|                        |              |                                                                                                    |                         |                             |                |
| Personal details       | Вс           | prrowed items                                                                                       |                         |                             |                |
| Borrowed items         |              |                                                                                                    |                         | [                           |                |
| On-site items          |              |                                                                                                    |                         |                             | 🛓 Save to file |
| Requested items        | ~            | Title                                                                                               | Desertment              | Are there any reservations? | Date of        |
| Reservations           | #            |                                                                                                    | Department              |                             | return         |
| Renewable items        | 1            | Czeski nie gryzie! / [aut. Grażyna Balowska] Warszawa :<br>Wydawnictwo Edgard, 2013.                | Wypożyczalnia           | No                          | 31/10/2022     |
|                        | 2            | Ludzie, góry, książki / Krystyna Heska-Kwaśniewicz Kato<br>Wydaw. Uniwersytetu Śląskiego, 2006.     | wice: Wypożyczalnia     | No                          | 09/11/2022     |
| Fe 2                   | ✓ 3          |                                                                                                    | ie I Wypożyczalnia      | No                          | 17/11/2022     |
| Cr ersonal details     | ~            | Warszawa : Sport i Turystyka - MUZA SA, 2022.                                                       |                         |                             |                |
| Proposals of new items | 4            | GIMP : 24 lekcje / Joshua Pruitt, Ramona Pruitt ; tł. z jęz. ar<br>Sokulski Warszawa : MIKOM, 1999. | ng. Jacek Wypożyczalnia | No                          | 06/12/2022     |

In order to access the option to prolong your borrowed items you should:

- 1. Click on your ID
- 2. Click on the "Renewable items" tab on the left
- 3. Confirm that you want to prolong a book by

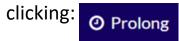

### **RESERVING BOOKS WHICH ARE ALREADY BORROWED BY SOMEONE ELSE**

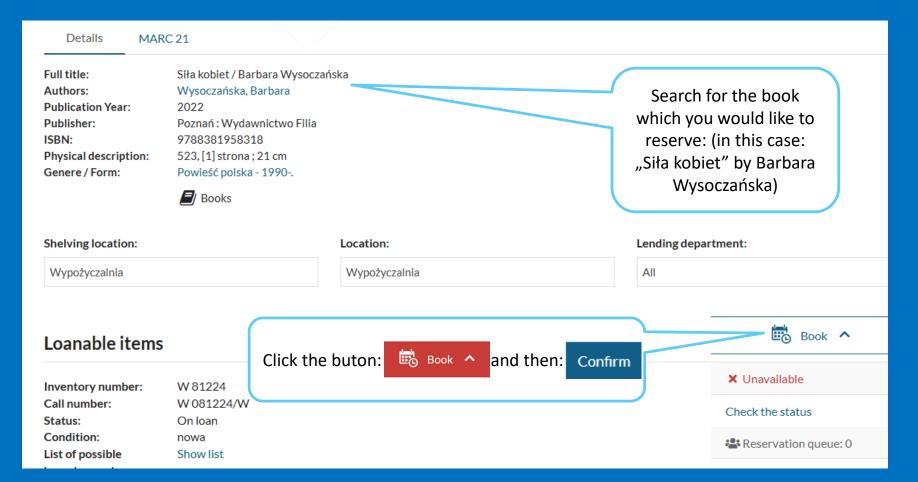

# LOGGING OUT OF THE CATALOGUE

| Akademia Te                                                                                                    | echniczno-Humanistyczna w Bielsku-Białej                                                                                                    | AA                                                             | 🌹 Requests cart 🛛 | <ul> <li>■ Menu •</li> <li>● Joanna •</li> <li>● Account</li> <li>■ Dashboard</li> </ul> |
|----------------------------------------------------------------------------------------------------|----------------------------------------------------------------------------------------------------|----------------------------------------------------------------|-------------------|------------------------------------------------------------------------------------------|
| Title of the item:<br>Siła kobiet                                                                              |                                                                                                    |                                                                |                   | ☐ Bookshelf<br>Actions<br>③ Search history                                               |
| Back to results Details MAR                                                                                    | 6.21                                                                                                    |                                                                | <b>33</b> Cit     | <ul> <li>Propose a new item</li> <li>Log out</li> <li>Add to the bookshelf</li> </ul>    |
| Full title:<br>Authors:<br>Publication Year:<br>Publisher:<br>ISBN:<br>Physical description:<br>Genere / Form: | Siła kobiet / Barbara Wysoczańska<br>Wysoczańska, Barbara<br>2022<br>Poznań : Wydawnictwo Filia<br>9788381958318<br>523, [1] strona ; 21 cm<br>Powieść polska - 1990 | Make sure you log out<br>of the catalogue after<br>you're done |                   | Ċ                                                                                        |

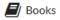

PLEASE REMEMBER TO RETURN BOOKS TO THE BIELSKO-BIALA UNIVERSITY LIBRARY WITHIN THE SPECIFIED PERIOD AND DEFINITELY BEFORE THE END OF YOUR STAY IN POLAND.

If you have any questions, contact us by e-mail:

wypozyczalnia@ath.bielsko.pl czytelnia@ath.bielsko.pl biblioteka@ath.bielsko.pl

## **TELEPHONE NUMBERS:**

Lending Department : +48 (33) 8279284 Reading Room : +48 (33) 8279212 Periodicals Reading Room : +48 (33) 8279273

**FACEBOOK:** https://www.facebook.com/BibliotekaATH THERE ARE ALSO BOOKS AND MAGAZINES IN THE READING ROOMS AND DIGITAL COLLECTIONS AVAILABLE IN THE UNIVERSITY NETWORK.

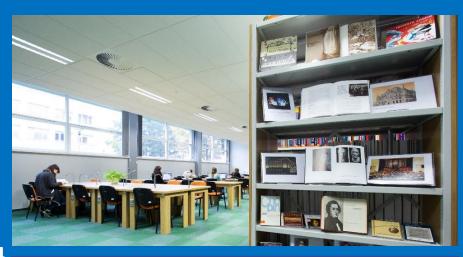